## **IMPORTANT: READ BEFORE USE**

## **Ethernet - USB selector switch (Ethernet Cradle only)**

Please use the selector switch on the left side of the cradle to choose Ethernet or USB port. Set the switch to  $\frac{p}{\sqrt{p}}$  when using Ethernet port, set the switch to  $\sim \frac{2}{\sqrt{2}}$  when using USB port.

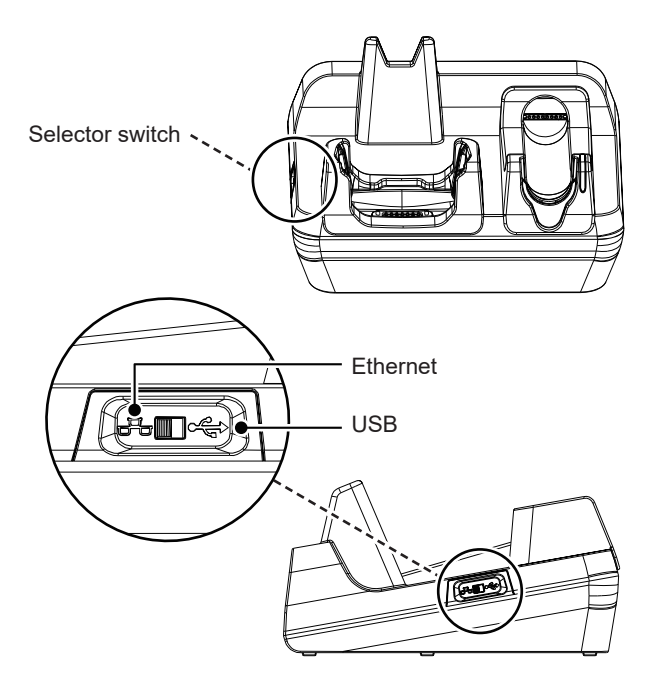

## **IMPORTANT: READ BEFORE USE**

## **For PM550 Single Slot Ethernet Cradle PM550 Single Slot Cradle**

Please make sure the USB cable is disconnected from PM550 before placing it in the cradle.

Once PM550 is connected to the cradle, the USB communication stops immediately.

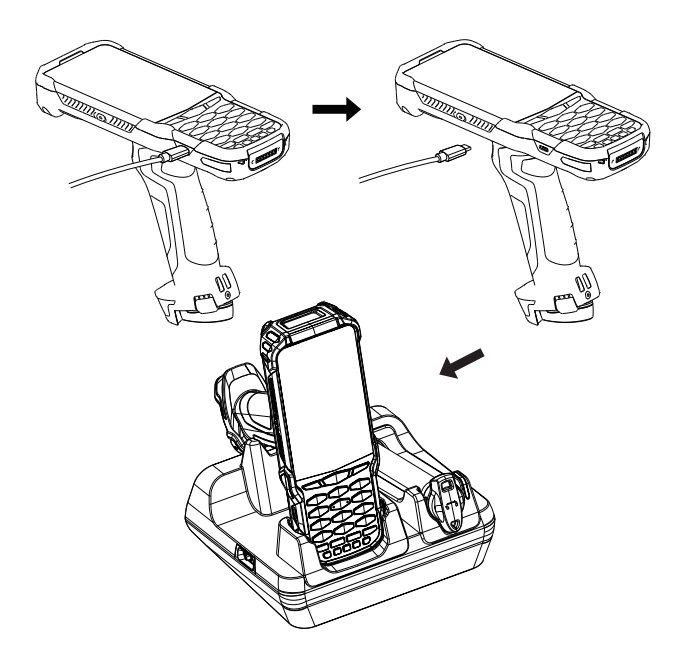